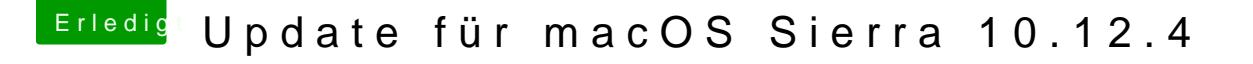

Beitrag von derHackfan vom 6. April 2017, 18:02

[@unixby](https://www.hackintosh-forum.de/index.php/User/2180-unixbyte/)t@rücke mal im Clover Auswahl Menü die Leertaste und navigiere disable Option (ganz unten), dann macOS im Verbose Mode (Bootflag -v) sta